#### 配列・繰り返し・文字列

教科書 P40~

### 繰り返しによる画像の作成

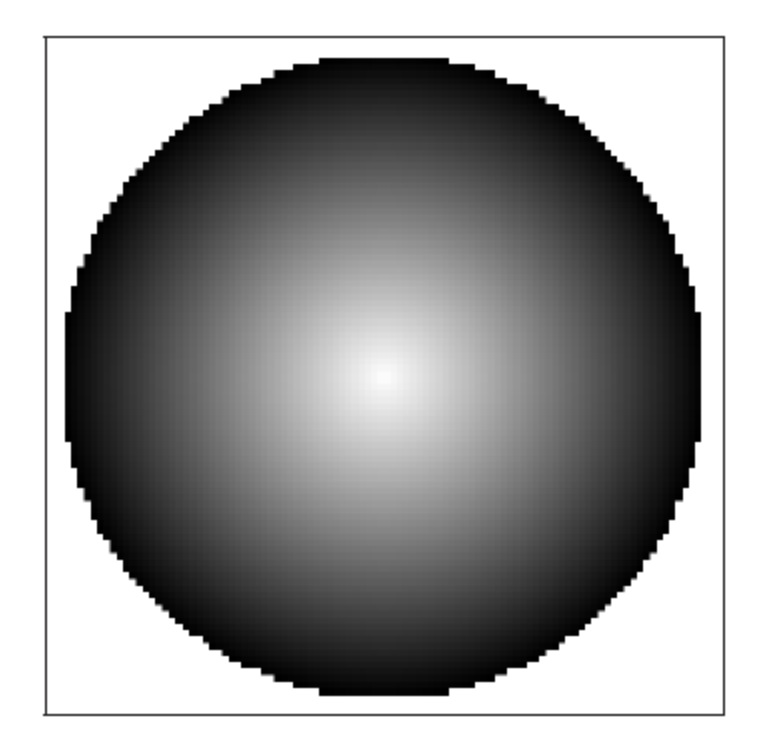

# 与えられた大きさの 1 次元配列を作る

 $isrb(main):001:0> image = Array.new(6)$  $[nil, nil, nil, nil, nil, nil, nil, nil]$  $isrb(main):002:0> a = Array.new(3)$  $[nil, nil, nil]$ 

空の容器(変数)は nil となる

$$
0 \qquad 1 \qquad 2
$$

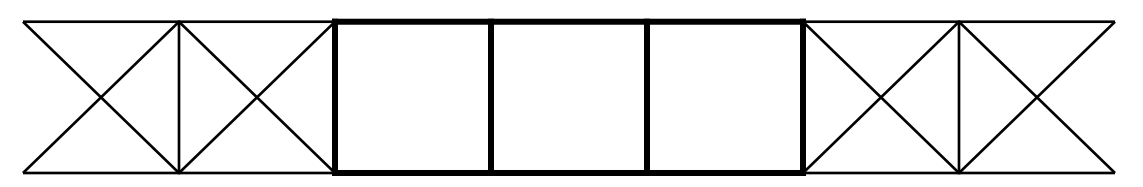

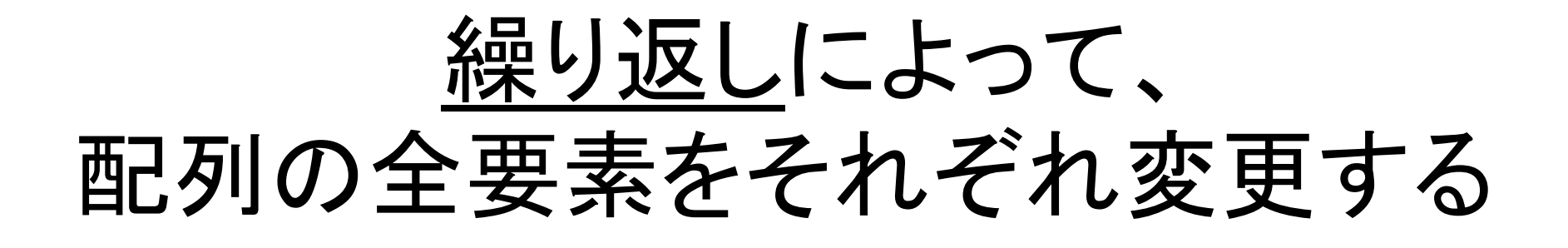

 $isrb(main):003:0> for i in  $0..2$$  $isrb(main):004:1> a[i] = 0$  $isrb(main):005:1>end$ 0..2  $isrb(main):006:0>a$  $[0, 0, 0]$ 

配列の作成: Array.new(式)という式は、大きさが 式 の値であるような 配列を作る。作られた配列の中身は全て nil である。

繰り返し: 変数 の値を 式1 の値から 式2 の値まで1ずつ順に変化させなが ら、命令」から命令、を毎回実行する繰り返しは次のように書く。

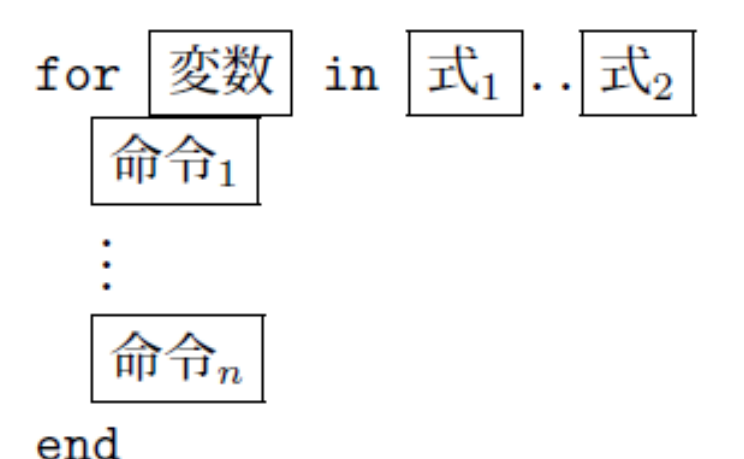

## ○ばかりの1次元配列を作る

```
def make1d(n)
  a = Array.new(n)
  for i in 0..(n-1)a[i] = 0				end	
  				a	
end
```
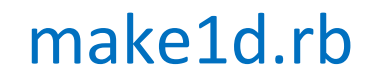

わからない? 

- 1. def
- 2. Array.new(n)
- 3. for  $i$  in  $0..(n-1)$
- 4. そのほか 具体的に書く

make1d.rb を授業のページからダウンロードする

## 2 次元配列を作る

 $isrb(main):007:0> image = Array.new(6)$  $[nil, nil, nil, nil, nil, nil, nil, nil]$  $isrb(main):008:0> for i in  $0.5$$  $isrb(main):009:1>$   $image[i] = make1d(3)$  $isrb(main):010:1>end$ 0..5  $isrb(main):011:0> image$  $\Rightarrow$  [[0, 0, 0], [0, 0, 0], [0, 0, 0], [0, 0, 0], [0, 0, 0], [0, 0, 0]]

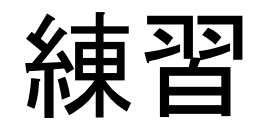

• m 行n 列䛾配列を作る make2d(m,n) を定義 せよ。ただし、作られる配列の中身は全て 0 とし、ファイル名は make2d.rb とする。

## 関数を定義したら投票

1. 定義した 

## ○ばかりの2次元配列を作る

```
load("./make1d.rb")	
def make2d(m,n)
  a = make1d(m)for i in 0..(m-1)a[i] = make1d(n)				end	
  				a	
end
```
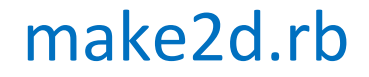

### 練習(方針)

- show(sphere(20)) を実行して表示される画像 を確める。ただし、その前に以下を実行する。
	- sphere.rb䛿授業䛾ページからダウンロードする。 (次に見せるように教科書とは違うので注意!)
	- 後に書くように make2d.rb と b.rb を作成する。

#### (詳細は, このあとのスライドで)

## sphere.rb (2重の繰返し)

```
def sphere(r)
  image = make2d(2*r+1, 2*r+1)for y in 0.(2*r)for x in 0.(2*r)image[y][x] = b(r,x,y)								end	
  				end	
  				image
```
end sphere.rb

練習 

- m 行n 列の配列を作る make2d(m,n) を定義 する。配列䛾中身䛿全て 0 。(make2d.rb)
- 式3.2 を計算する関数 b(r,x,y) を定義する。 (x, y) だけでなく r も引数なので注意。(b.rb)

$$
b(r,x,y) = \begin{cases} \frac{r - d(x,y,r)}{r} & d(x,y,r) \le r \\ \frac{1}{r} & d(x,y,r) > r \end{cases}
$$

• show(sphere(20)) を実行して表示される画像 を確めたら、「1」を投票する。(練習 3.10へ)

練習 3.10 (色々な図形\*) 次のような画像を作成する関数をそれぞれ定義 せよ。

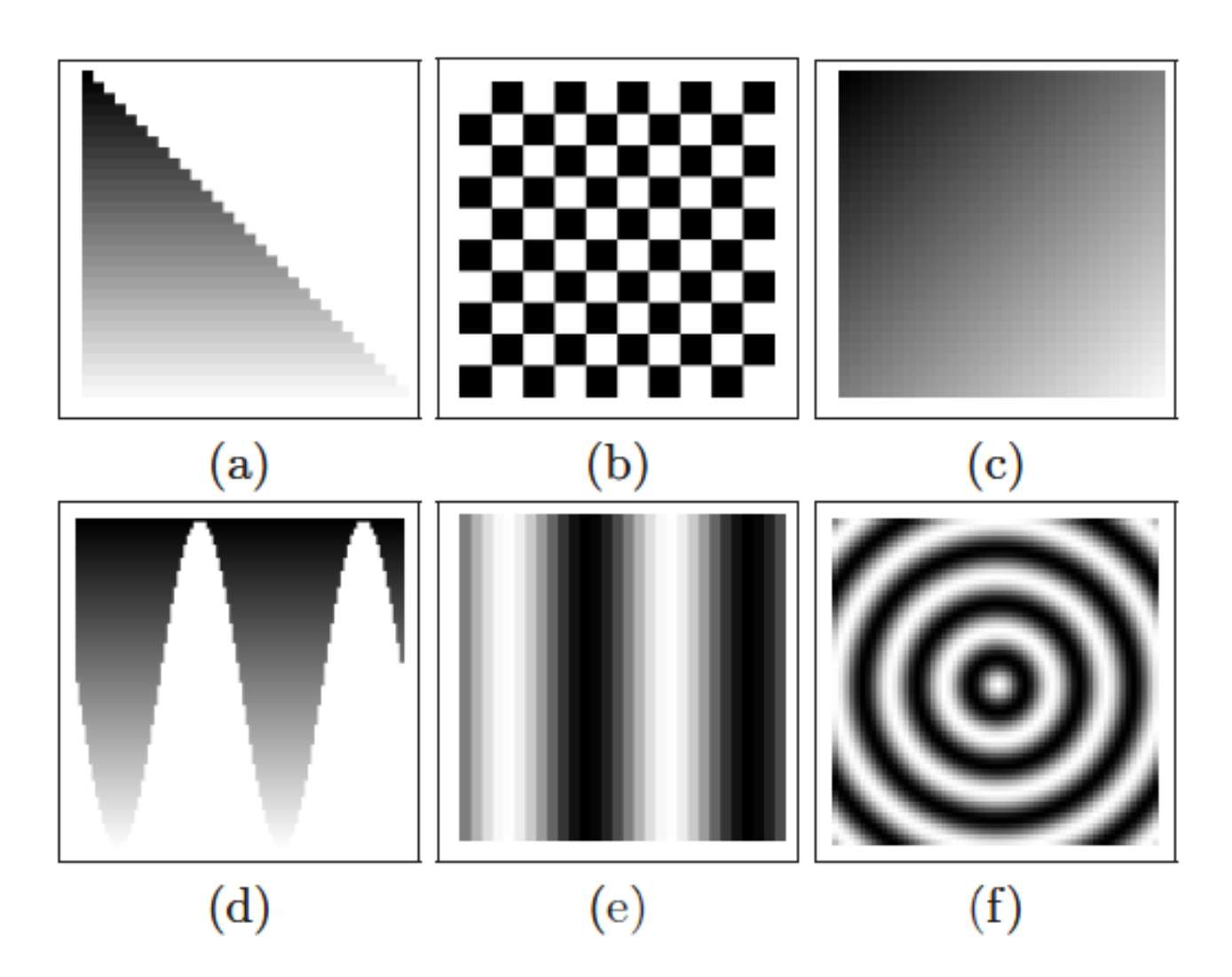

### 進捗状況の確認

- 1. show(sphere(20)) がうまく行った時点で投票 した
- 2. 実行したけれども、 show(sphere(20)) がうま く行いかない
- 3. 関数 b ができていない
- 4. 関数 make2d ができていない
- 5. それ以外, 具体的に書く

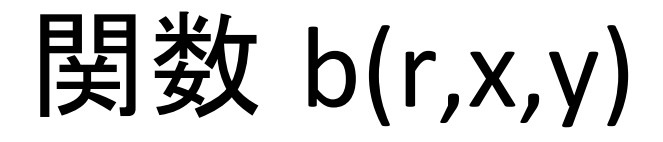

```
include(Math)	
def b(r,x,y)d = sqrt((x-r)**2 + (y-r)**2)if d \leq r(r-d)/r				else	
           								1	
     				end	
end
water and the bound of the bound of the bound of the bound of the bound of the bound of the bound of the bound of the bound of the bound of the bound of the bound of the bound of the bound of the bound of the bound of
```
## 値としての配列

- 配列の実体(実際のデータ)は、コンピュータ のメモリのどこかに割りつけられている。
- 配列を変数に代入したり、配列を関数の引数 として渡したり、関数の値として返したりする ときは、実体の「場所」がやりとりされる。
- たとえば、変数 b に配列の実体の場所が値 として入っているとき、

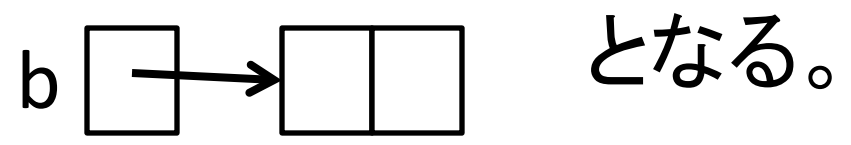

#### 配列の代入

• たとえば、  $c = b$ とすると、同じ配列を二つの 変数が指す。 b c

## 配列の代入

- たとえば、  $c = b$ とすると、同じ配列を二つの 変数が指す。  $b \mid \rightarrow \mid$ <sup>1</sup> c
- このとき、

 $b[0] = 1$ 

とすれば、c[0]も同じく1になる。

#### 配列の表示

• 配列を表示させると、そ䛾要素が順に並べて 表示される。場所の情報は明示されない。

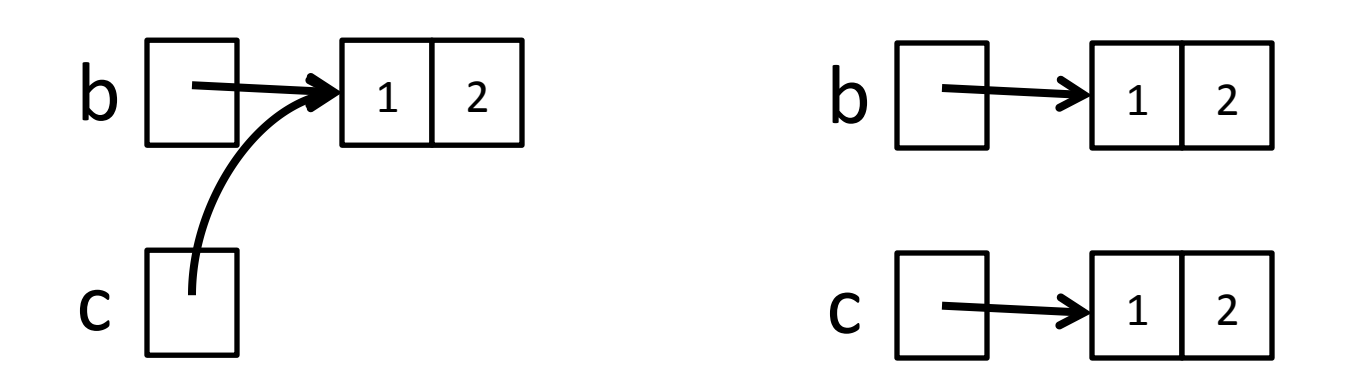

#### 配列の表示

• 配列を表示させると、そ䛾要素が順に並べて 表示される。場所の情報は明示されない。

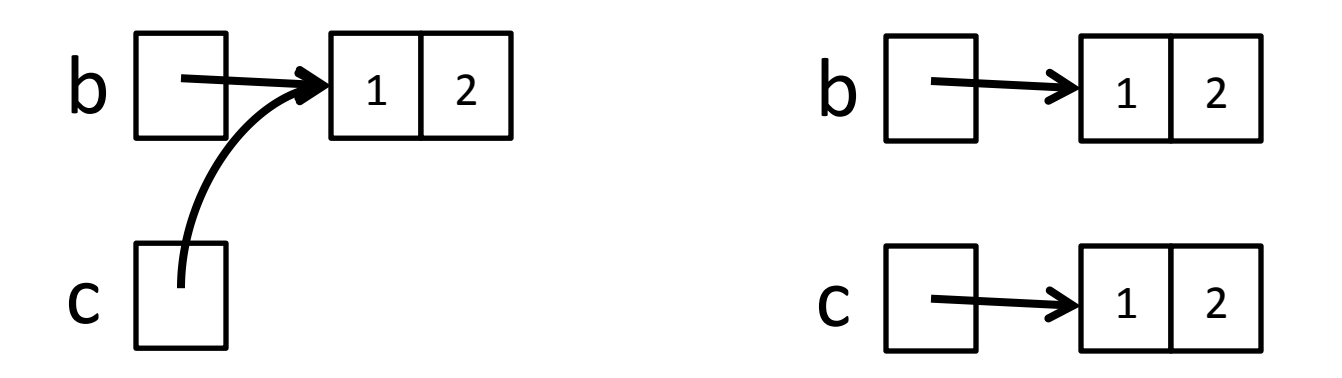

• 表示させても、両者は区別できない。  $b \Rightarrow [1, 2]$   $c \Rightarrow [1, 2]$ 

基本型の変数

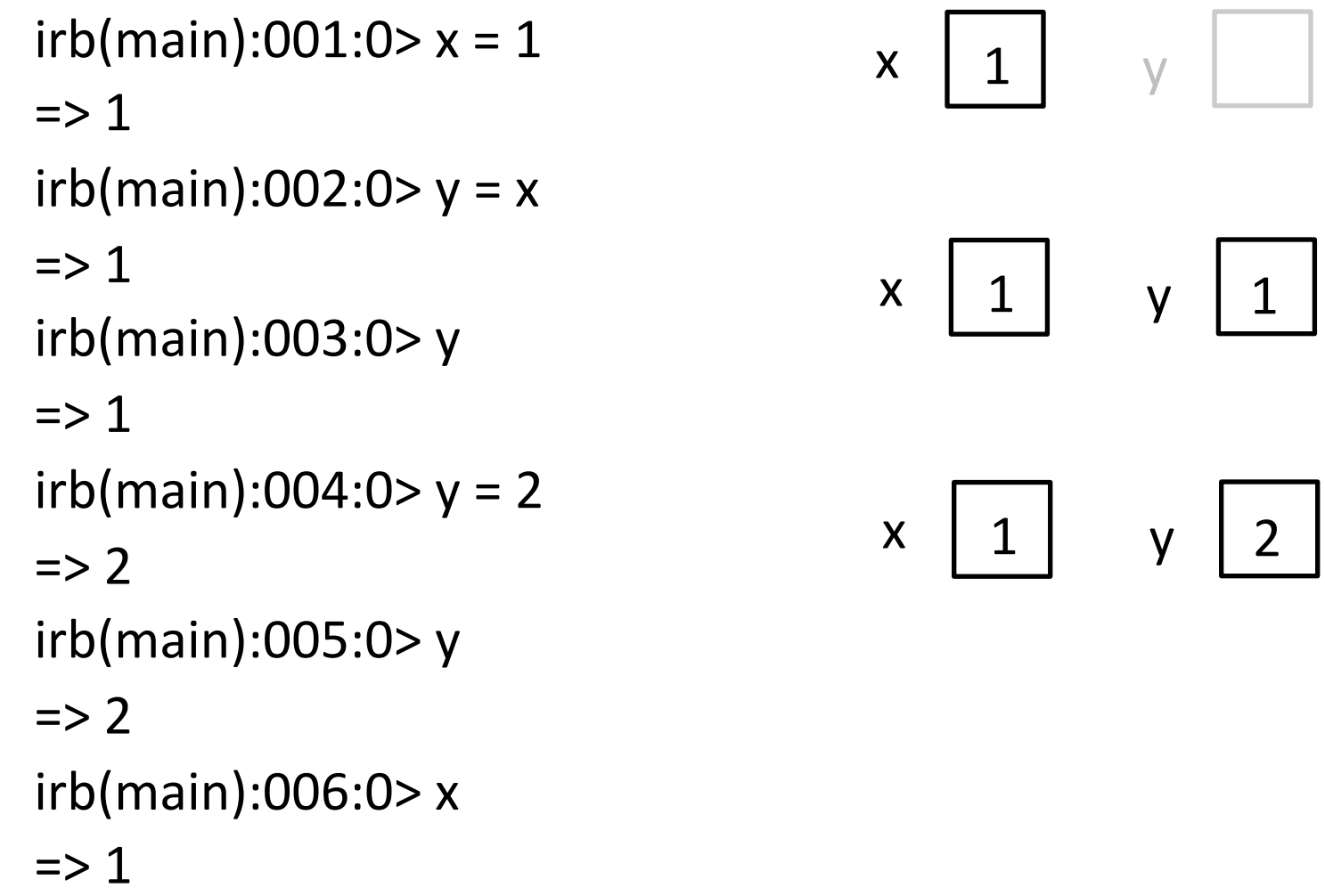

## 配列の変数

```
irb(main):001:0> x = [0,1]\Rightarrow [0, 1]
irb(main):002:0>y=x\Rightarrow [0, 1]
irb(main):003:0>	y[0]	
\Rightarrow 0
irb(main):004:0>y[0] = 2\Rightarrow 2
irb(main):005:0>	y[0]	
\Rightarrow 2
irb(main):006:0>	x[0]	
\Rightarrow 2
```
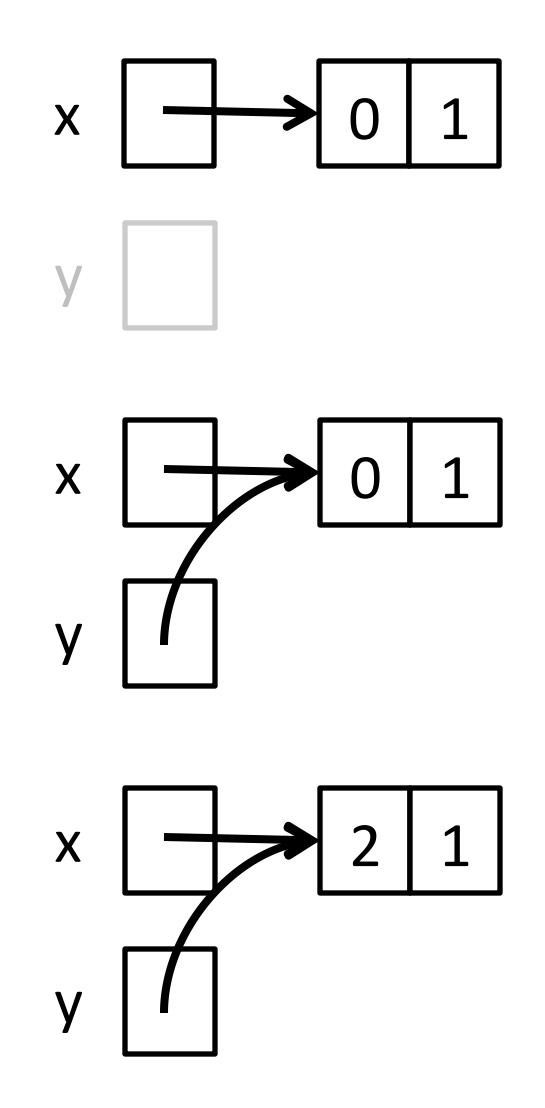

## 配列の複製(コピー)

```
irb(main):001:0> x = [0,1]\Rightarrow [0, 1]
irb(main):002:0>y = Array.new(2)\Rightarrow [nil, nil]
irb(main):003:0>y[0] = x[0]\Rightarrow 0
irb(main):004:0>y[1] = x[1]\Rightarrow 1
irb(main):005:0>y[0] = 2\Rightarrow 2
irb(main):006:0> x
\Rightarrow [0, 1]
```
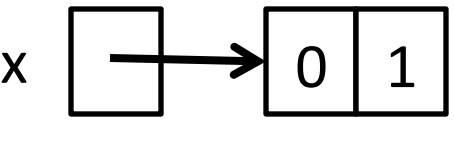

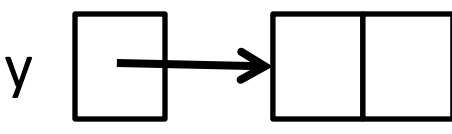

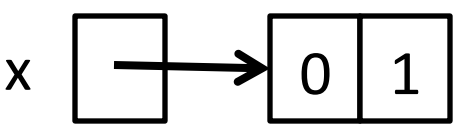

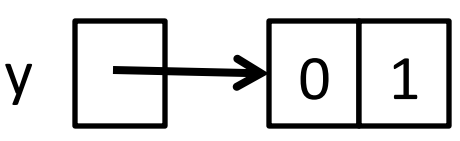

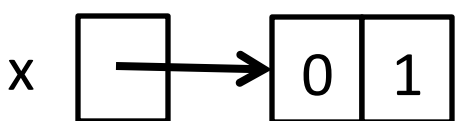

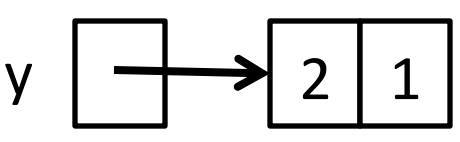

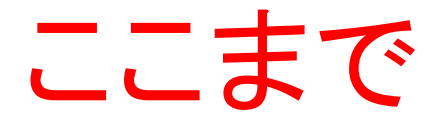

1. わかった 2. それ以外ーわからないところを書く

## 結局:2次元配列って…

```
irb(main):001:0> a = [[0,1],[3],[5,6]]\Rightarrow [[0, 1], [3], [5, 6]]
irb(main):002:0>	a.length()	
\Rightarrow ?
irb(main):003:0>	a[0].length()	
\Rightarrow ?
irb(main):004:0>	a[1].length()	
\Rightarrow ?
irb(main):005:0>	a[2].length()	
\Rightarrow ?
```
## 結局:2次元配列って…

```
irb(main):001:0> a = [[0,1],[3],[5,6]]\Rightarrow [[0, 1], [3], [5, 6]]
irb(main):002:0>	a.length()	
\Rightarrow 3
irb(main):003:0>	a[0].length()	
\Rightarrow 2
irb(main):004:0>	a[1].length()	
\Rightarrow 1
irb(main):005:0>	a[2].length()
```
 $\Rightarrow$  2

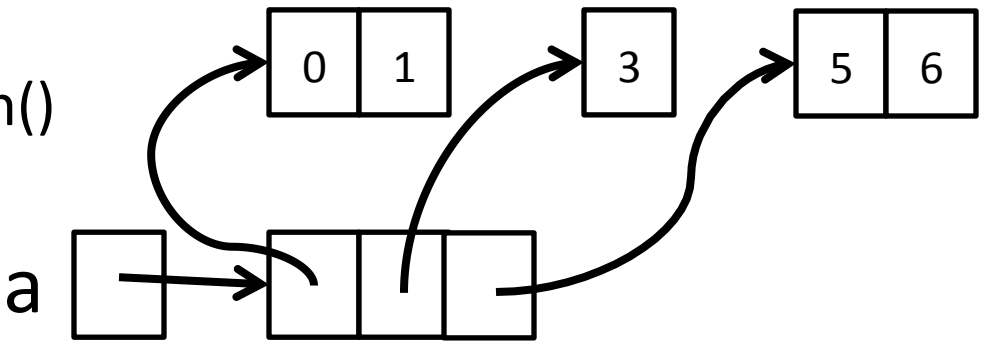

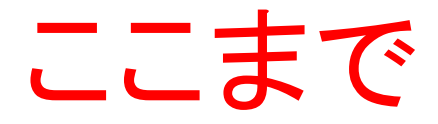

1. わかった 2. それ以外ーわからないところを書く

 $b =$  Array.new(2) for  $i$  in  $0.1$  $b[i] =$ Array.new(2) for  $j$  in 0..1  $b[i][j] = i$  end end 

- 1. [[0,0],[0,0]]
- 2. [[0,0],[1,1]]
- 3. [[0,1],[0,1]]
- 4. [[1,1],[1,1]]
- 5. [0,0]
- 6. [0,1]
- 7. [1,1]

 $b =$ Array.new(2) for  $i$  in  $0.1$  $b[i] = Array.new(2)$ for  $j$  in 0..1  $b[i][j] = i$  end end 

 $b =$ Array.new(2) for  $i$  in  $0.1$  $b[i] =$  Array.new(2) for  $j$  in 0..1  $b[i][j] = i$  end end 

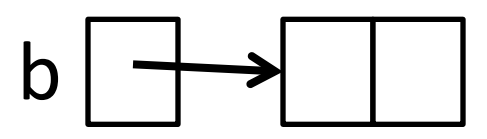

 $b =$ Array.new(2) for  $i$  in  $0.1$  $b[i] =$  Array.new(2) for  $j$  in 0..1  $b[i][j] = i$  end end 

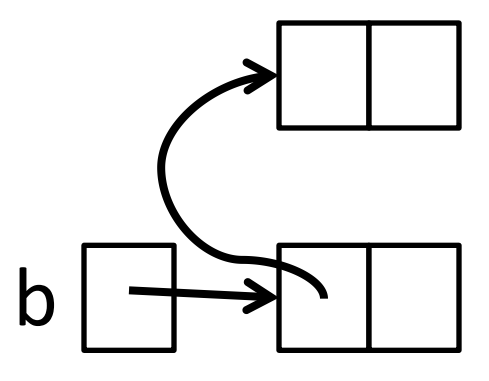

$$
i = 0
$$
  
b[i] = Array.new(2)

 $b =$ Array.new(2) for  $i$  in  $0.1$  $b[i] =$  Array.new(2) for  $j$  in 0..1  $b[i][j] = i$  end end 

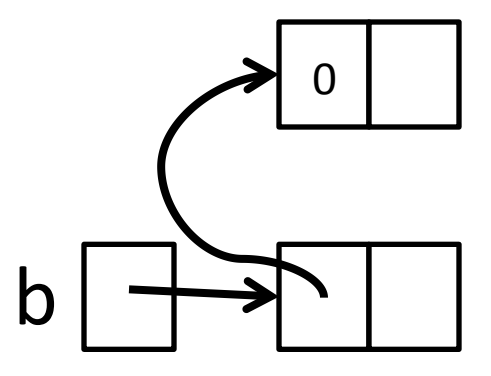

```
i = 0b[i] = Array.new(2)
 i = 0b[i][j] = i
```
 $b =$ Array.new(2) for  $i$  in  $0.1$  $b[i] =$  Array.new(2) for  $j$  in 0..1  $b[i][j] = i$  end end b 

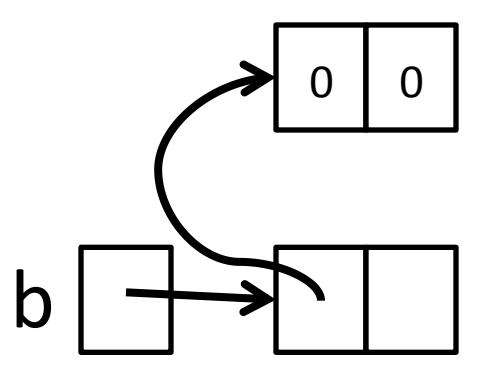

```
i = 0b[i] = Array.new(2)
 i = 0b[i][j] = ij = 1b[i][j] = i
```
 $b =$ Array.new(2) for  $i$  in  $0.1$  $b[i]$  = Array.new(2) for  $j$  in 0..1  $b[i][j] = i$  end end 

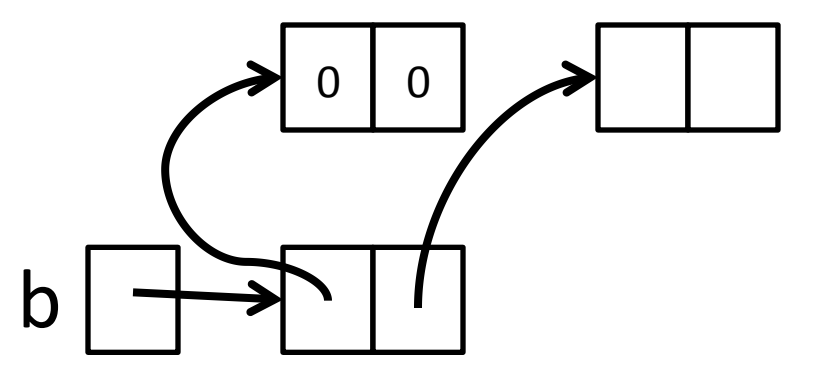

 $i = 1$  $b[i]$  = Array.new(2)

 $b =$ Array.new(2) for  $i$  in  $0.1$  $b[i] =$  Array.new(2) for  $j$  in 0..1  $b[i][j] = i$  end end 

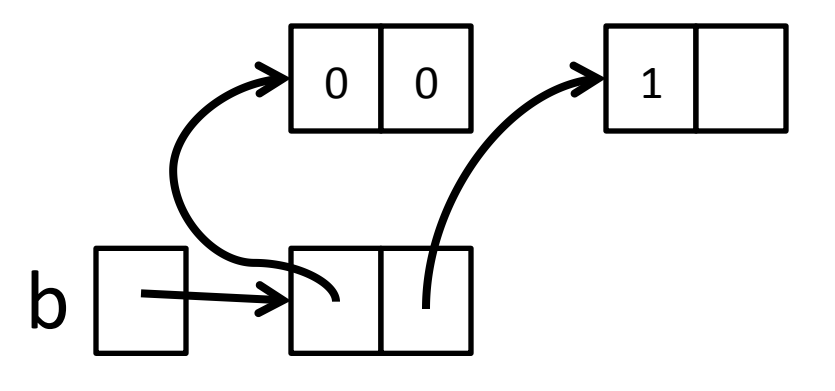

 $i = 1$  $b[i]$  = Array.new(2)  $i = 0$  $b[i][j] = i$ 

 $b =$ Array.new(2) for  $i$  in  $0.1$  $b[i] =$  Array.new(2) for  $j$  in 0..1  $b[i][j] = i$  end end b 

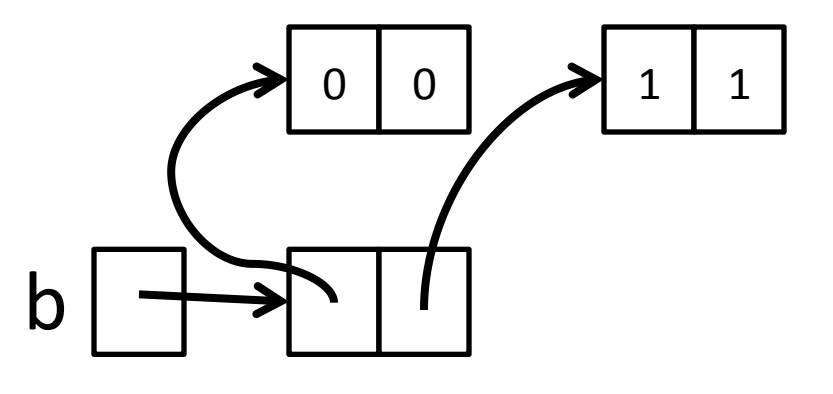

 $i = 1$  $b[i]$  = Array.new(2)  $i = 0$  $b[i][j] = i$  $j = 1$  $b[i][j] = i$ 

次は何を返す?

- 1. [[0,0],[0,0]]
- 2. [[0,0],[1,1]]
- 3. [[0,1],[0,1]]
- 4. [[1,1],[1,1]]
- 5. [0,0]
- 6. [0,1]
- 7. [1,1]

次は何を返す?

次は何を返す?

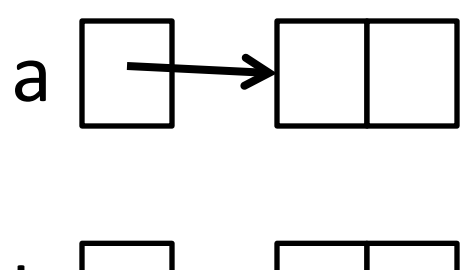

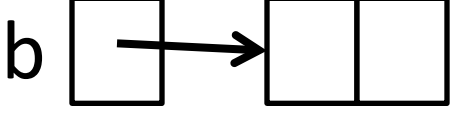

次は何を返す?

b 

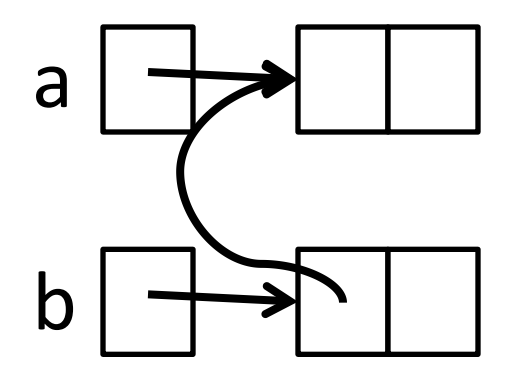

 $i = 0$  $b[i] = a$ 

次は何を返す?

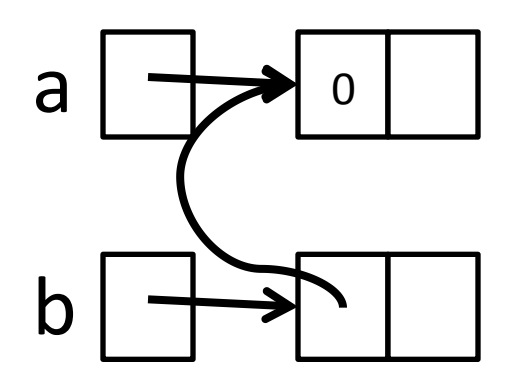

$$
i = 0
$$
  
b[i] = a  
j = 0  
b[i][j] = i

次は何を返す?

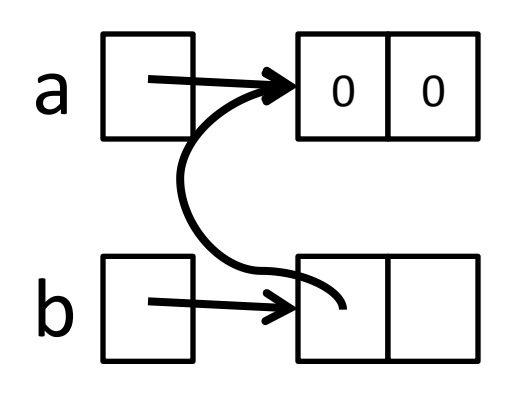

 $i = 0$  $b[i] = a$  $i = 0$  $b[i][j] = i$  $j = 1$  $b[i][j] = i$ 

次は何を返す?

b 

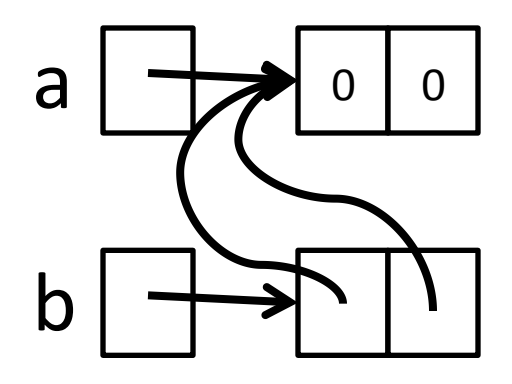

 $i = 1$  $b[i] = a$ 

次は何を返す?

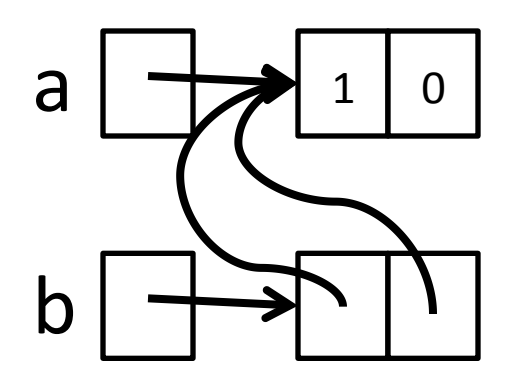

$$
i = 1
$$
  
\n
$$
b[i] = a
$$
  
\n
$$
j = 0
$$
  
\n
$$
b[i][j] = i
$$

次は何を返す?

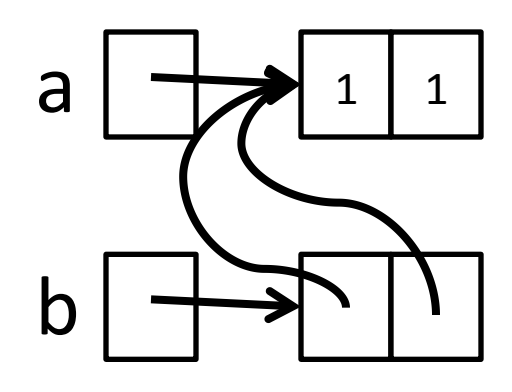

 $i = 1$  $b[i] = a$  $j = 0$  $b[i][j] = i$  $j = 1$  $b[i][j] = i$ 

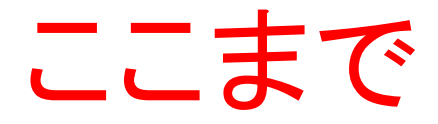

1. わかった 2. それ以外ーわからないところを書く

# カラー画像の表現 – 3次元配列 isrb(main):010:0>  $d=[[[0, 0, 0],[0, 1, 0],[0, 0, 1]]$ ,  $isrb(main):011:0*$  [[1, 0, 0], 1], [0, 0, 1]]  $[[[0, 0, 0], [0, 1, 0], [0, 0, 1]]$ ,  $[[1, 0, 0],$  $[1, 1, 0], [1, 0, 1]]$  $isrb(main):012:0> show(d)$  $[[[0, 0, 0], [0, 1, 0], [0, 0, 1]]$ ,  $[[1, 0, 0],$  $[1, 1, 0], [1, 0, 1]]$ R | G | B

## 練習(時間があれば…)

• カラー画像表現を使って簡単な国旗を描く。 – たとえ䜀、フランス、イタリア、ドイツ… 

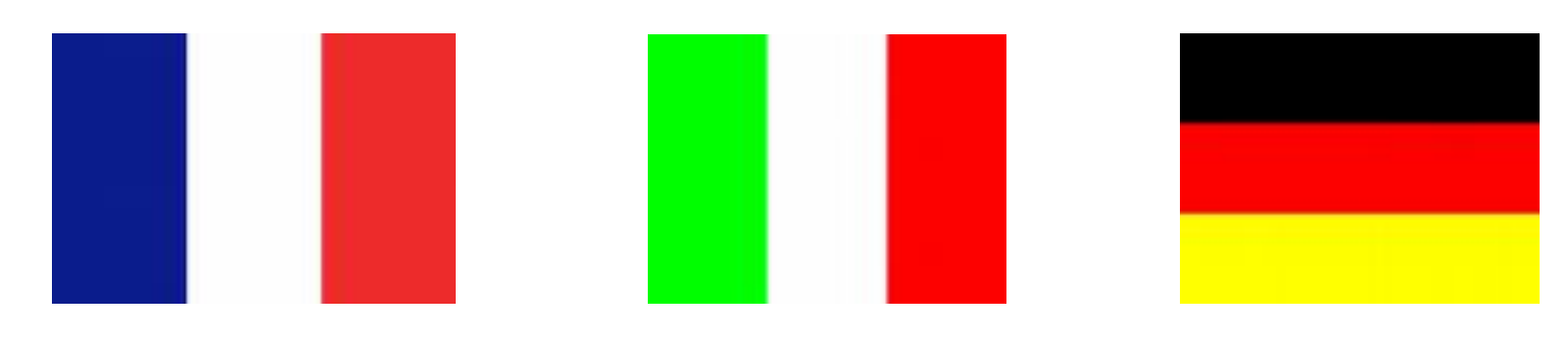

– 参考:

 $\bigwedge$  エロー [1, 1, 0]

終わったら,教科書48ページ練習3.10 

#### どこまで進んだか?

- 1. 1カ国描いた
- 2. 2カ国描いた
- 3. 3カ国描いた
- 4. 練習3.10䛾画像を書いた

## 配列の引数・返り値

 $def \in inc1(b)$   $def \in jlus1(b)$ end end  $\mathsf b$ end end

 $n = b.length()$   $n = b.length()$  $c =$  Array.new(n)  $for i in 0..n-1$   $for i in 0..n-1$  $b[i] = b[i] + 1$   $c[i] = b[i] + 1$ 

## 配列の引数・返り値

- 
- 

 $irb(main):007:0>inc1(a)$   $irb(main):010:0> a$ 

irb(main):008:0> a

 $\Rightarrow$  [2, 3]

 $irb(main):006:0> a = [1,2]$   $irb(main):009:0> plus1(a)$  $\Rightarrow$  [1, 2]  $\Rightarrow$  [3, 4]  $\Rightarrow$  [2, 3]  $\Rightarrow$  [2, 3]

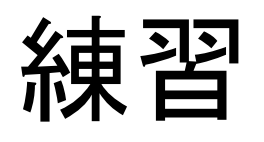

- · a のx 番目の値と、その前後の値の平均値を 求める array average(a,x)を作れ。ただし前後 の値とは、a の (x-1) 番目と (x+1) 番目の値 のうち、a の範囲内のものだとする。例えば a  $\pi$ <sup>(1,2,3)</sub> のとき array average(a,0) は 1.5,</sup> array average(a,1)  $(\pm 2.0, \text{array}$  average(a,2) 䛿2.5 になる。
- 終わったら,「1」を投票してください。
- 次週まで䛾課題に挑戦する。

## 配列の前後の平均を求める

```
def array_average(a,x)	
 n = 0s = 0.0for j in -1..1if i+j >= 0 && i+j < a.length()n = n+1s = s + a[i+j]				end	
 		end	
 if n == 0				0	
 		else	
 s/n		end	
end array_average.rb
```
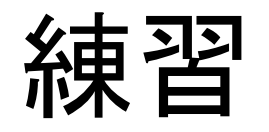

• 画像データの座標(x, y) の点と、その周囲の 点の明度の平均値を計算する関数 image\_average(image,x,y) を作れ。 周囲の点 とは指定された点の上下左右 8 点のうち、画 像の範囲内の点だとする。例えば座標 (0,0) の周囲の点は、(0, 1), (1, 1), (1, 0) の3 点にな る。